## **Introduction au codage binaire**

## **1. Introduction à l'ISN**

Les objets de la vie de tous les jours *(brain storming)*:

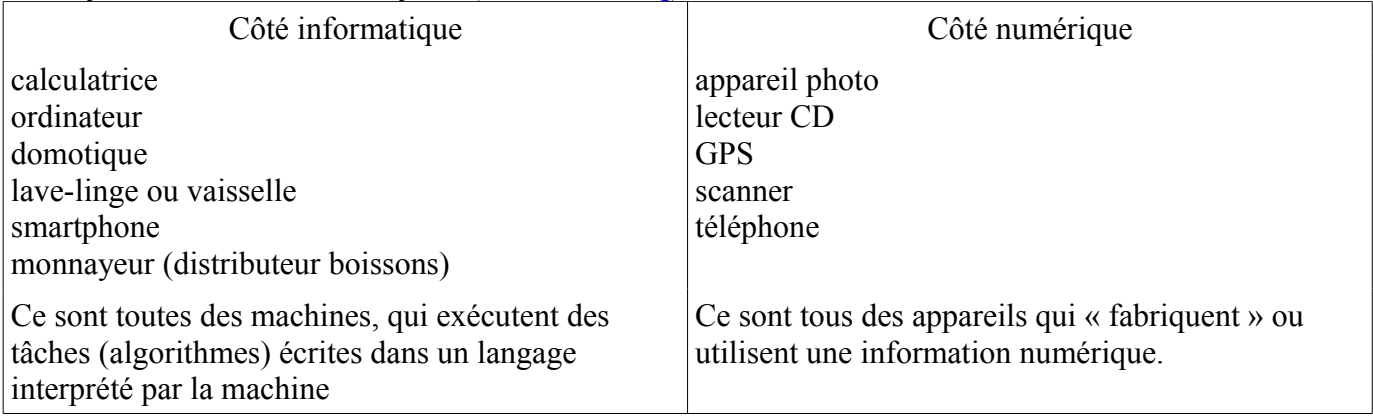

## L'informatique est une science et une technique structurée par les quatre concepts indissociables d'algorithme, de machine, de langage et d'information.

Point commun : ces machines fonctionnent à l'électricité. Elles utilisent un principe binaire (soit il y a du courant, soit il n'y en a pas : fermé/ouvert) pour plus de fiabilité.

## 2. **Codage binaire**

Activité : dans une gare de triage, les wagons sont rangés sur 8 voies numérotées de 0 à 7.

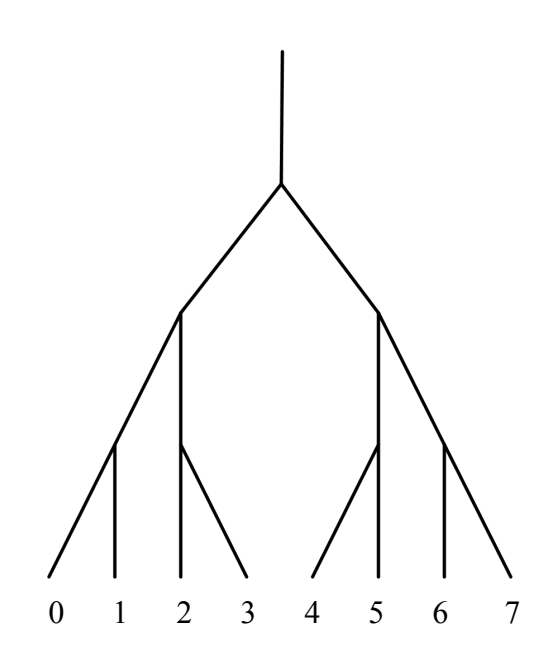

Pour effectuer le tri, les aiguillages sont actionnés vers la gauche (position 0) ou vers la droite (position 1).

q1. Donner, pour chaque voie de garage, la séquence des positions correspondantes. *Voie n°0 : 000 ; Voie n°1 : 001 ; n°2: 010 ; n°3 : 011 ; n°4 : 100 ; n°5 : 101 ; n°6 : 110 ; n°7 : 111*

A chaque voie correspond un code qui s'écrit uniquement avec des 0 et des 1 : il s'agit d'un langage binaire, ou base 2. Avec 3 chiffres binaires (3 bits), on code les 8 premiers nombres de 0 à 7.

Remarque : Pour écrire tous les nombres, on utilise les chiffres de 0 à 9 : on travaille en base 10.

q2. On souhaite doubler la capacité de triage. Compléter le schéma . Comment sont codées alors les voies de 0 à 7 ? *à l'identique des précédentes sauf qu'on ajoute un 0 devant.* En déduire le codage des voies 8 à 15. *n°8 : 1000 ; n°9 : 1001 ; n°10: 1010 ; n°11 : 1011 ; n°12 : 1100 ; n°13 : 1101 ; n°14 : 1110 ; n°15 : 1111*

Avec 4 bits, on code les 16 premiers nombres de 0 à 15.

Dans le codage binaire, à chaque chiffre (bit) correspond une puissance de 2 ainsi disposée :

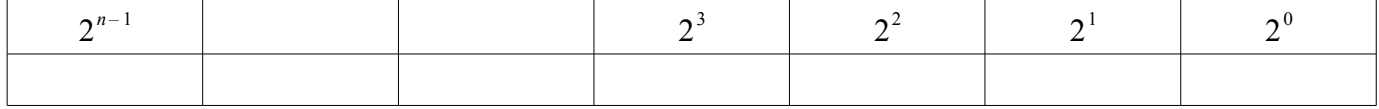

Ex:  $1001010_2 = 1 \times 2^6 + 1 \times 2^3 + 1 \times 2^1 = 64 + 8 + 2 = 74$ 

Ex : le n° de la chambre de Bender (D-A : Futurama) est :  $00100100_2 = 1 \times 2^5 + 1 \times 2^2 = 32 + 4 = 36$ 

rmq : Avec n bits, on peut coder les nombres de 0 à  $2^{0} + 2^{1} + 2^{2} + ... + 2^{n-1} = 2^{n} - 1$ , c'est à dire  $2^{n}$  nombres.

Ex :

Traduction en binaire des nombres  $64 - 65 - 72 - 76 - 63$ .

*exercice pour la prochaine fois : Proposer 5 nombres entiers et leur traduction binaire, et inversement. Dans les deux cas, l'écriture binaire se fera sur 8 bits maximum.* 

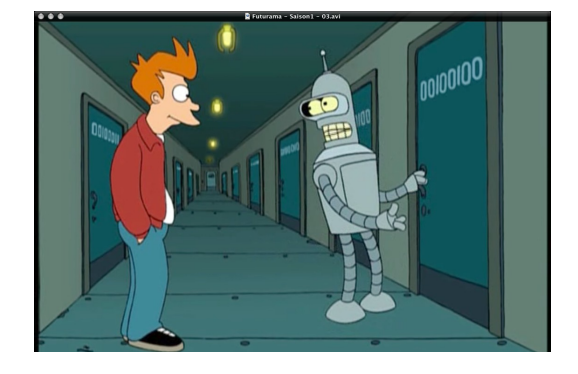